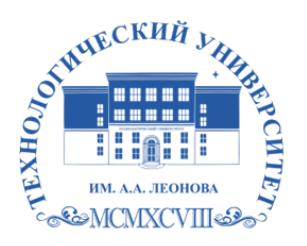

Федеральное государственное бюджетное образовательное учреждение высшего образования «ТЕХНОЛОГИЧЕСКИЙ УНИВЕРСИТЕТ ИМЕНИ ДВАЖДЫ ГЕРОЯ СОВЕТСКОГО СОЮЗА, ЛЕТЧИКА-КОСМОНАВТА А.А. ЛЕОНОВА»

Троицкий Александр Витальевич Александр Подписано цифровой подписью: Троицкий Витальевич

**УТВЕРЖДАЮ И.о. проректора А.В. Троицкий «\_\_\_»\_\_\_\_\_\_\_\_\_\_\_2023 г.**

# *ИНСТИТУТ ИНФОКОММУНИКАЦИОННЫХ СИСТЕМ И ТЕХНОЛОГИЙ КАФЕДРА ИНФОРМАЦИОННЫХ ТЕХНОЛОГИЙ И УПРАВЛЯЮЩИХ СИСТЕМ*

# **РАБОЧАЯ ПРОГРАММА**

# **ДИСЦИПЛИНЫ**

# **«КОМПЬЮТЕРНОЕ МОДЕЛИРОВАНИЕ И ВИЗУАЛИЗАЦИЯ»**

**Направление подготовки:** 09.04.03 Прикладная информатика

**Профиль:** Моделирование и проектирование информационных систем

**Уровень высшего образования:** магистратура

**Форма обучения:** очная

Королев 2023

является частью основной составной Рабочая программа профессиональной образовательной программы и проходит рецензирование со стороны работодателей в составе профессиональной образовательной программы. Рабочая программа актуализируется и корректируется ежегодно.

#### Автор: к.т.н. доц. Аббасова Т.С. Рабочая программа дисциплины: Компьютерное моделирование и визуализация. - Королев МО: «Технологический Университет», 2023.

#### Рецензент: д.т.н., проф. Стреналюк Ю.В.

Рабочая программа составлена в соответствии с требованиями федерального государственного образовательного стандарта высшего профессионального образования по направлению подготовки магистров 09.03.04 «Прикладная информатика» и Учебного плана, утвержденного Ученым советом Университета. Протокол №9 от 11.04.2023 года.

#### Рабочая программа рассмотрена и одобрена на заседании кафедры:

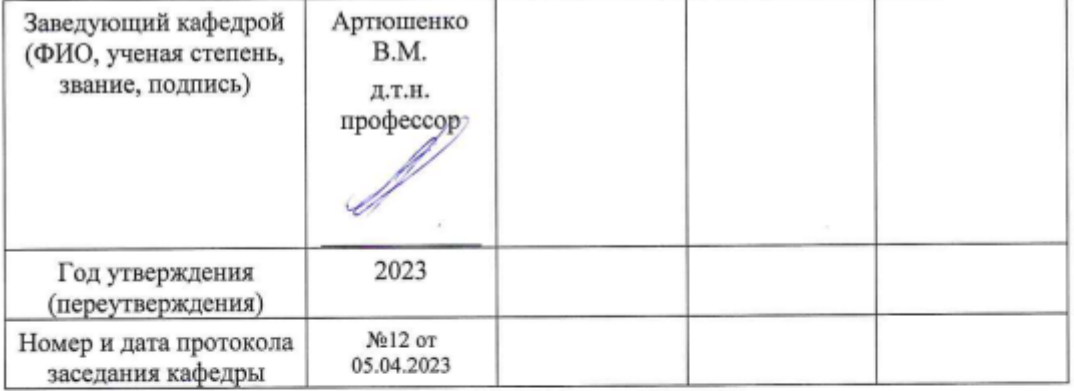

#### Рабочая программа согласована:

#### Руководитель ОПОП

Peaf K.T.H., goyeur Pack O.H.

#### Рабочая программа рекомендована на заседании УМС:

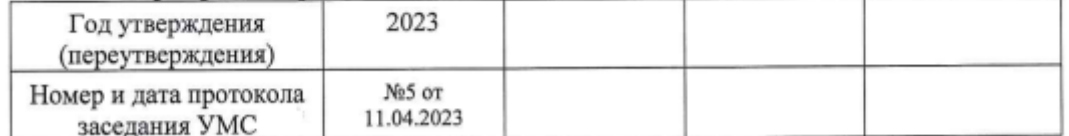

#### Перечень планируемых результатов обучения по дисциплине,  $1.$ соотнесенных с планируемыми результатами освоения ОПОП

Целью изучения дисциплины является освоение магистрами алгоритмических основ компьютерной графики с использованием анимации; способов представления трехмерных объектов на плоскости и в пространстве.

процессе обучения студент приобретает и совершенствует B. следующие компетенции.

#### профессиональные компетенции (ПК)

- Способность применять современные методы и инструментальные средства прикладной информатики для автоматизации и информатизации решения прикладных задач различных классов и создания ИС (ПК-1);

- Способность проектировать информационные процессы и системы с использованием инновационных инструментальных средств (ПК-3);

- Способность использовать информационные сервисы для автоматизации прикладных и информационных процессов (ПК-6).

### Задачи дисциплины:

- использование единого опыта разработки настольных и Web-проектов с элементами интерактивной анимации:
- моделирование и редактирование трехмерных объектов для веб- $\bullet$ приложений;
- моделирование и редактирование трехмерных объектов для вебприложений для инженерных задач.

Показатель освоения компетенции отражают следующие индикаторы:

## Необходимые знания:

- Имеет понятие о методах и инструментальных средствах прикладной информатики для автоматизации и информатизации решения прикладных задач различных классов и создания ИС
- Понимает информационные процессы и системы с использованием инновационных инструментальных средств
- Имеет представление об информационных сервисах для автоматизации прикладных и информационных процессов

## Необходимые умения:

- Использует методы  $\mathbf{M}$ инструментальные средства прикладной информатики для автоматизации и информатизации решения прикладных задач различных классов и создания ИС
- Использует инновационные инструментальные средства ДЛЯ проектирования информационных процессов и систем
- Использует информационные сервисы для автоматизации прикладных и информационных процессов

Трудовые действия:

- Применяет методы и инструментальные средства прикладной информатики для автоматизации и информатизации решения прикладных задач различных классов и создания ИС
- Применяет способы проектирования информационных процессов и систем с использованием инновационных инструментальных средств
- Применяет информационные сервисы для автоматизации прикладных и информационных процессов.

### **2. Место дисциплины в структуре ОПОП ВО**

Дисциплина относится к дисциплинам по выбору части, формируемой участниками образовательных отношений основной профессиональной образовательной программы подготовки магистров по направлению подготовки 09.04.03 «Прикладная информатика».

Дисциплина реализуется кафедрой информационных технологий и управляющих систем.

Дисциплина служит основой изучения курса «Методы моделирования и модели разработки ИС» и служит основой написания ВКР.

#### **3. Объем дисциплины и виды учебной работы**

 Общая трудоемкость дисциплины составляет **3** зачетные единицы, **108** часов. Практическая подготовка обучающихся составляет 16 часов.

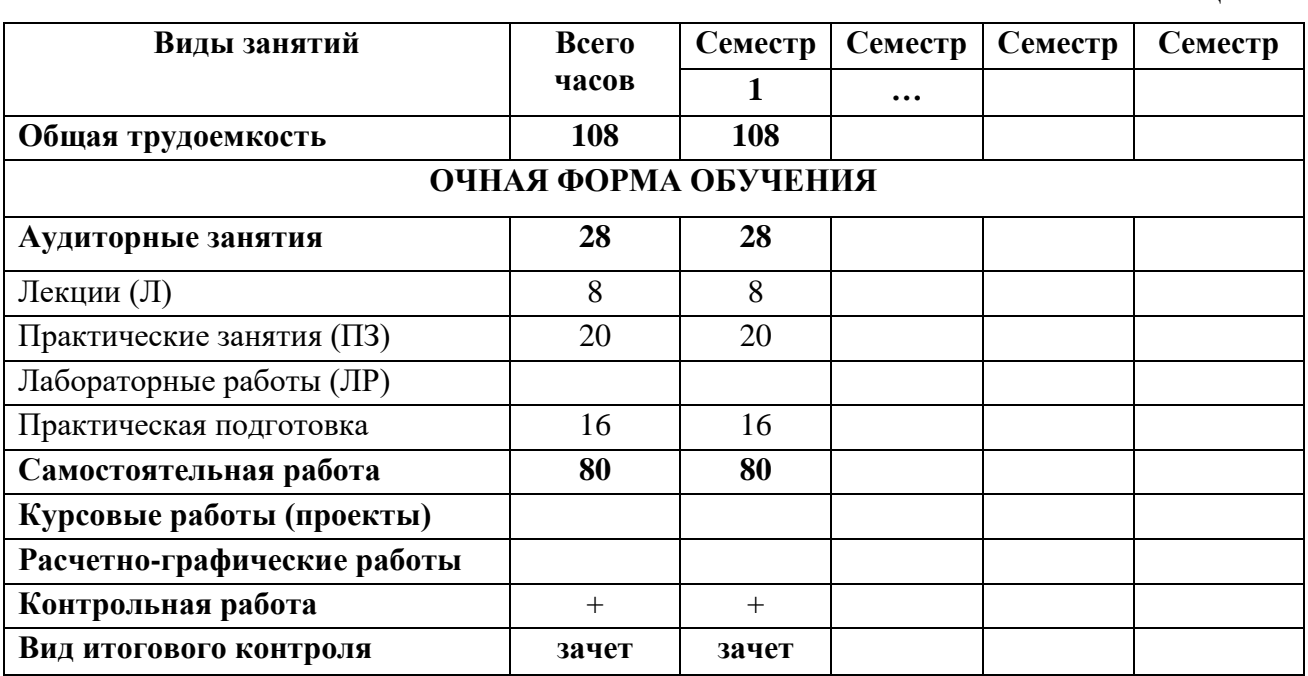

Таблица 1

#### **4. Содержание дисциплины**

#### **4.1. Темы дисциплины и виды занятий**

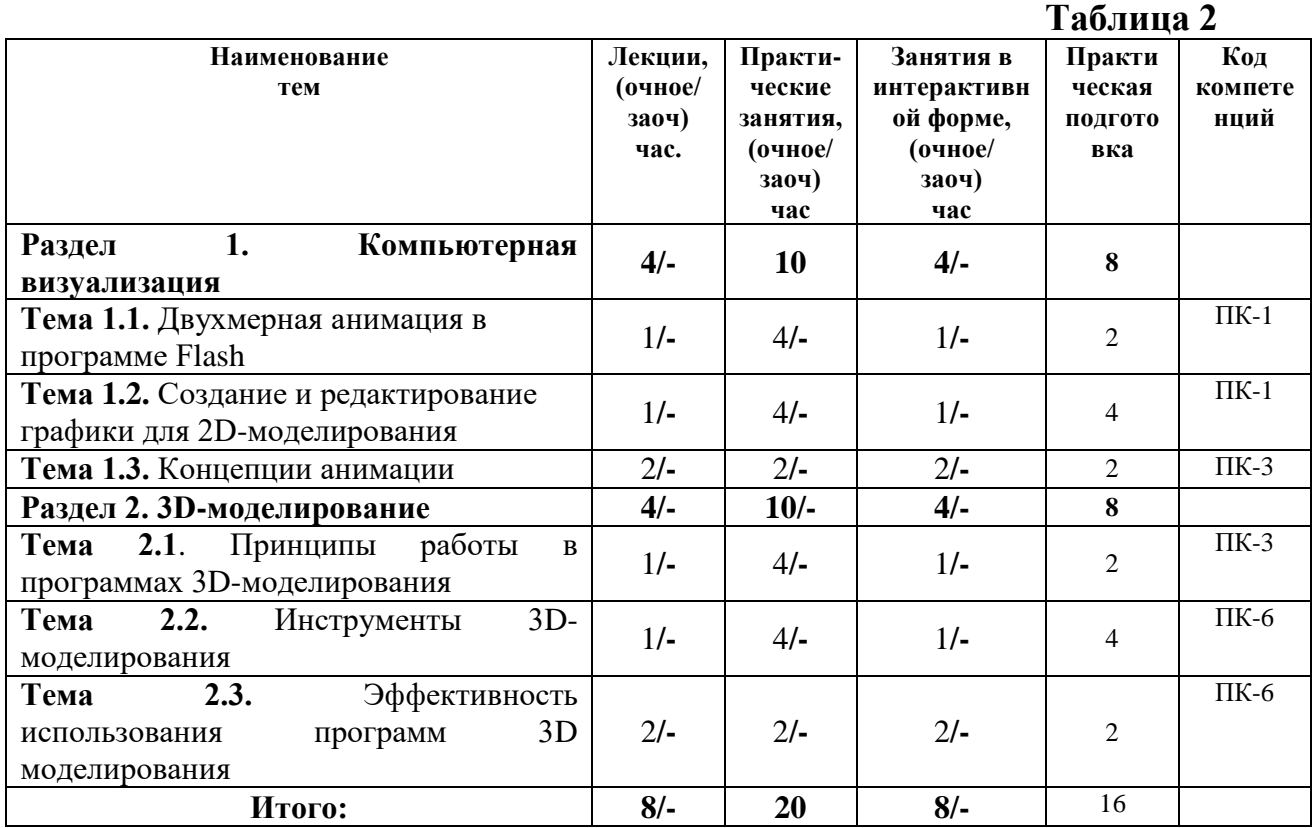

#### **4.2. Содержание тем дисциплины**

**Раздел 1.** Компьютерная визуализация.

*Тема 1.1.* [Двухмерная анимация в программе Flash](http://do.gendocs.ru/docs/index-4447.html#149816).

Основные возможности технологии Flash. Рабочая среда Flash. Файлы, кинолента, кадры, считывающая головка, слои. Символы. Виды символов. Анимация. Покадровая анимация. Анимация с построением промежуточных кадров. Объекты. Инструменты. Панели и окна.

*Тема 1.2***.** [Создание и редактирование графики для 2D-моделирования.](http://do.gendocs.ru/docs/index-4447.html#149817)

Принципы рисования и редактирования линейных сегментов. Понятие системы координат. Типы преобразований графической информации. 2Dмоделирование в рамках графических систем. Способы рисования карандашом и скругленных прямоугольников. Принципы создания и редактирования контуров, градиентов. Способы модификации растровой заливки. Способы преобразования линий в формы. Операции с формами. Способы преобразования объектов. Принцип создания покадровой анимации.

*Тема 1.3***.** [Концепции анимации](http://do.gendocs.ru/docs/index-4447.html#149818).

Параметры анимации движения. Операции с кадрами. Озвучивание анимации. Анимация цветовых эффектов. Эффекты: яркость, оттенок, прозрачность, комбинированный. Реверсия кадров. Синхронизация звукового сопровождения с анимацией. Синхронизация по методу: событие, запуск, стоп, поток. Работа с панелью Actions (Команды). Изменение формы в движении.

Использование идентификаторов формы. Редактирование звука. Управление автономным проигрывателем. Покадровая анимация. Переход к кадру или сцене. Проверка загрузки кадра. Подвижная маска. Анимация движения множества объектов.

### **Раздел 2.** 3D-моделирование.

*Тема 2.1.* Принципы работы в пакетах программ трехмерного моделирования.

Основные функциональные возможности современных графических систем. Стандарты компьютерной графики. Особенности трехмерной графики и анимации, трехмерное пространство, основные понятия, система координат трехмерного пространства. Главное меню. Панель инструментов. Командные панели. Примитивы. Меню, строка состояния, окна проекции, командные панели, строка треков, квадрупольные меню. Создание объектов и работа с ними. Типы объектов. Создание объектов, выделение. Простейшие операции с объектами, вращение, масштабирование, выравнивание, клонирование.

*Тема 2.2.* Инструменты 3D-моделирования.

3D-моделирование в рамках графических систем. Моделирование на основе примитивов. Создание объектов при помощи булевских операций. Создание трехмерных сцен с использованием частиц. Правка редактируемых оболочек (Editable Mesh, Editable Poly, Editable Patch). NURBS -моделирование. Использование модификаторов. Деформирующие модификаторы. Модификаторы свободных деформаций. Сплайновое моделирование. Сплайновые примитивы. Редактирование сплайнов. Создание трехмерных объектов на основе сплайнов.

*Тема 2.3.* Эффективность использования программ 3D моделирования.

Моделирование - создание трёхмерной модели, сцены и объектов в ней. Рендеринг (визуализация) - построение проекции в соответствии с выбранной физической моделью. Обработка и редактирование изображений. Вывод полученного изображения на устройство вывода - дисплей или принтер. Анимация. Преимущества и недостатки различных программ для трехмерного моделирования. Эффективность программ для трехмерного моделирования.

#### **5. Перечень учебно-методического обеспечения для самостоятельной работы по дисциплине**

Методические указания для обучающихся по освоению дисциплины.

#### **6. Фонд оценочных средств для проведения промежуточной аттестации обучающихся по дисциплине**

Структура фонда оценочных средств для проведения промежуточной аттестации обучающихся по дисциплине приведена в Приложении 1 к настоящей рабочей программе.

#### **7. Перечень основной и дополнительной учебной литературы, необходимой для освоения дисциплины**

#### **Основная литература:**

1. Компьютерное моделирование: учебник / В. М. Градов, Г. В. Овечкин, П. В. Овечкин, И. В. Рудаков. — Москва: КУРС: ИНФРА-М, 2020. — 264 с. - ISBN 978-5-906818-79-9. - Текст: электронный. - URL: <https://znanium.com/catalog/product/1062639> (дата обращения: 29.09.2020). – Режим доступа: по подписке.

Ефимова, И.Ю. Компьютерное моделирование: методические рекомендации / И.Ю. Ефимова, Т.Н Варфоломеева. —3-е изд., стер. — Москва: ФЛИНТА, 2019. — 67 с. - ISBN 978-5-9765-2039-4. - Текст: электронный. - URL: <https://znanium.com/catalog/product/1065535> (дата обращения: 29.09.2020). – Режим доступа: по подписке.

#### **Дополнительная литература:**

1. Представление и визуализация результатов научных исследований: учебник / О. С. Логунова, П. Ю. Романов, Л. Г. Егорова, Е. А. Ильина ; под ред. О. С. Логуновой. — Москва : ИНФРА-М, 2020. — 156 с. — (Высшее образование: Аспирантура). - ISBN 978-5-16-014111-4. - Текст : электронный. - URL: https://znanium.com/catalog/product/1056236 (дата обращения: 29.09.2020). – Режим доступа: по подписке.

2. Уразаева, Т.А. Графические средства в информационных системах: учебное пособие: [16+] / Т.А. Уразаева, Е.В. Костромина; Поволжский государственный технологический университет. – Йошкар-Ола: Поволжский государственный технологический университет, 2017. – 148 с.: ил. – Режим доступа: по подписке. – URL: <http://biblioclub.ru/index.php?page=book&id=483698> (дата обращения: 29.09.2020). – Библиогр. в кн. – ISBN 978-5-8158-1888-0. – Текст: электронный

#### **Рекомендуемая литература:**

1. Лисяк, В.В. Основы геометрического моделирования: учебное пособие / В.В. Лисяк; Министерство науки и высшего образования РФ, Южный федеральный университет, Инженерно-технологическая академия. – Ростов-на-Дону; Таганрог: Южный федеральный университет, 2018. – 92 с.: ил. – Режим доступа: по подписке. – URL: <http://biblioclub.ru/index.php?page=book&id=561105> (дата обращения: 29.09.2020). – Библиогр.: 84. – ISBN 978-5-9275-2845-5. – Текст : электронный.

#### **8. Перечень ресурсов информационно-телекоммуникационной сети «Интернет», необходимых для освоения дисциплины**

- 1. <http://www.rusedu.info/> Сайт «Информационные технологии в образовании»
- 2. <http://nit.miem.edu.ru/> Сайт «Международная студенческая школа-семинар «Новые информационные технологии»».

#### **9. Методические указания для обучающихся по освоению дисциплины**

Методические указания для обучающихся по освоению дисциплины приведены в Приложении 2 к настоящей рабочей программе.

### **10. Перечень информационных технологий, используемых при осуществлении образовательного процесса по дисциплине**

**Перечень программного обеспечения:** *MS Office 2013; Компас 3D; Solid Works.*

**Информационные справочные системы:** *Электронные ресурсы образовательной среды Университета*.

### **11. Описание материально-технической базы, необходимой для осуществления образовательного процесса по дисциплине**

#### **Лекционные занятия:**

- аудитория, оснащенная презентационной техникой (проектор, экран);
- доской для письма мелом или маркерами;
- комплект электронных презентаций/слайдов;
- комплект записей лекций для дистанционного обучения.

#### **Практические занятия:**

- аудитория, оснащенная мультимедийными средствами (проектор, ноутбук),
- демонстрационными материалами (наглядными пособиями);
- доской для письма мелом или фломастерами;

#### **Прочее:**

- рабочее место преподавателя, оснащенное компьютером с доступом в Интернет;

- рабочие места обучающихся, оснащенные компьютером с доступом в Интернет.

**Приложение 1**

# *ИНСТИТУТ ИНФОКОММУНИКАЦИОННЫХ СИСТЕМ И ТЕХНОЛОГИЙ КАФЕДРА ИНФОРМАЦИОННЫХ ТЕХНОЛОГИЙ И УПРАВЛЯЮЩИХ СИСТЕМ*

# **ФОНД ОЦЕНОЧНЫХ СРЕДСТВ ДЛЯ ПРОВЕДЕНИЯ ПРОМЕЖУТОЧНОЙ АТТЕСТАЦИИ ОБУЧАЮЩИХСЯ ПО ДИСЦИПЛИНЕ «КОМПЬЮТЕРНОЕ МОДЕЛИРОВАНИЕ И ВИЗУАЛИЗАЦИЯ»**

**Направление подготовки:** 09.04.03 Прикладная информатика **Профиль:** Моделирование и проектирование информационных систем **Уровень высшего образования:** магистратура **Форма обучения:** очная

> Королев 2023

# 1. Перечень компетенций с указанием этапов их формирования в процессе освоения образовательной программы

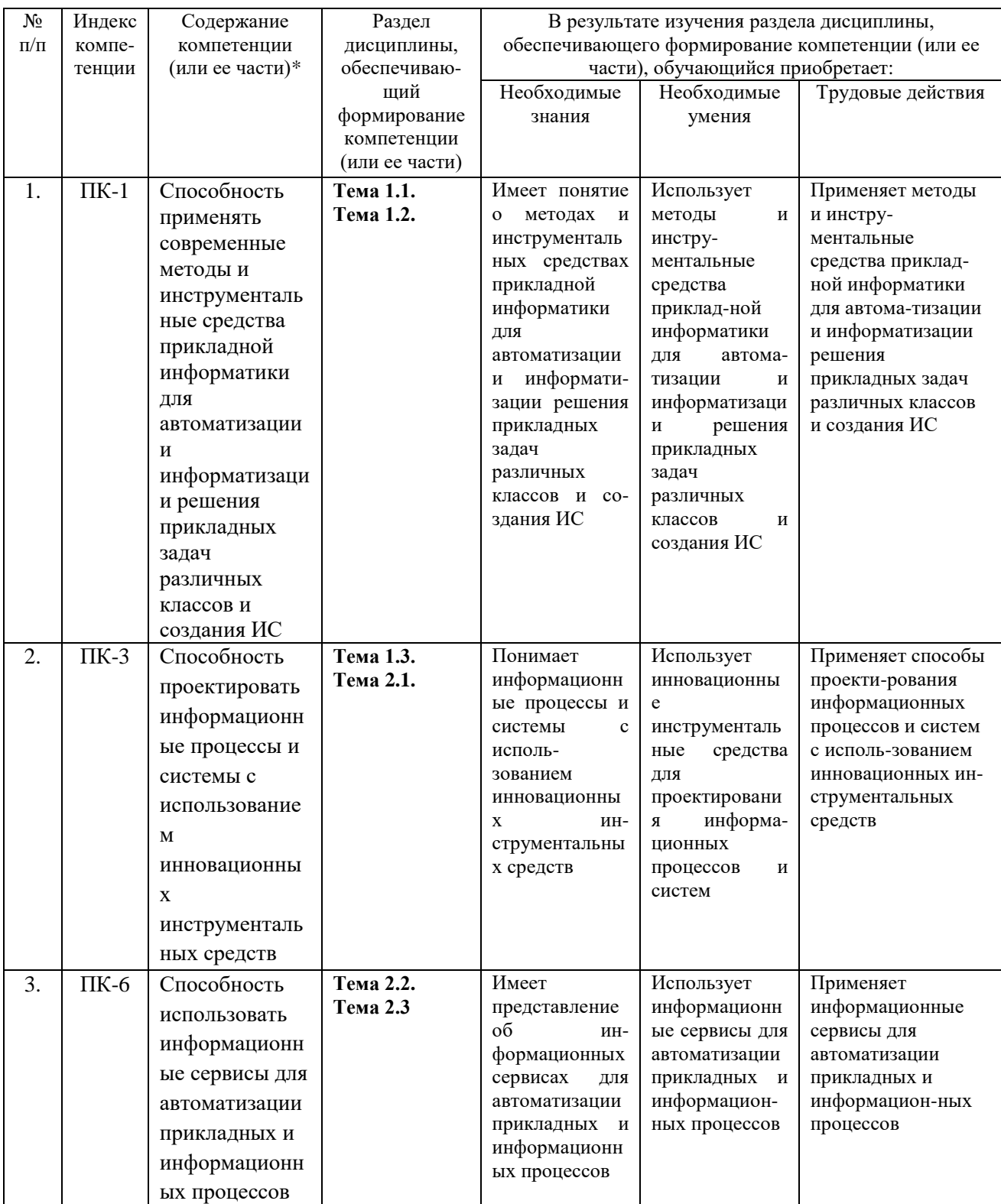

# **2. Описание показателей и критериев оценивания компетенций на различных этапах их формирования, описание шкал оценивания**

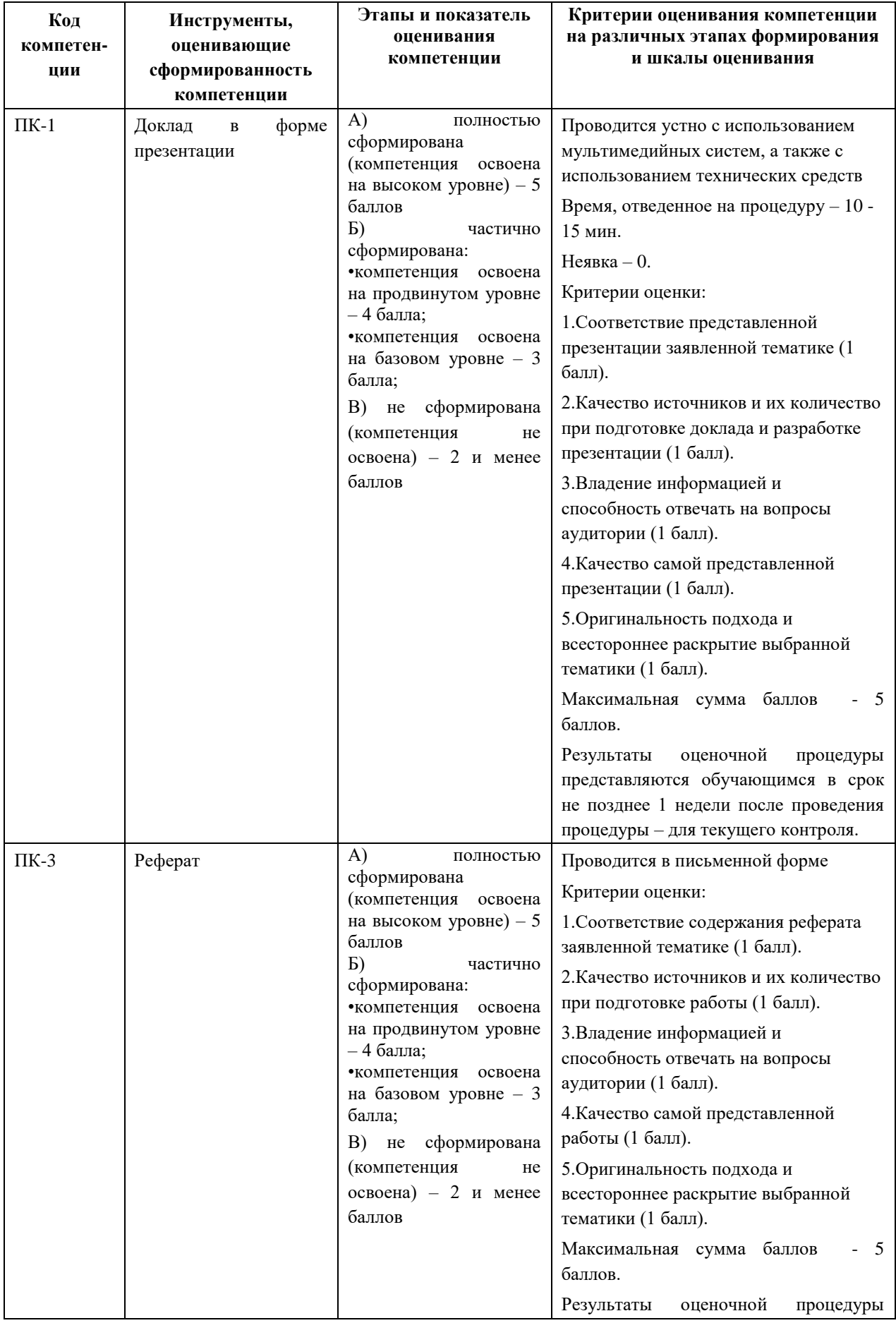

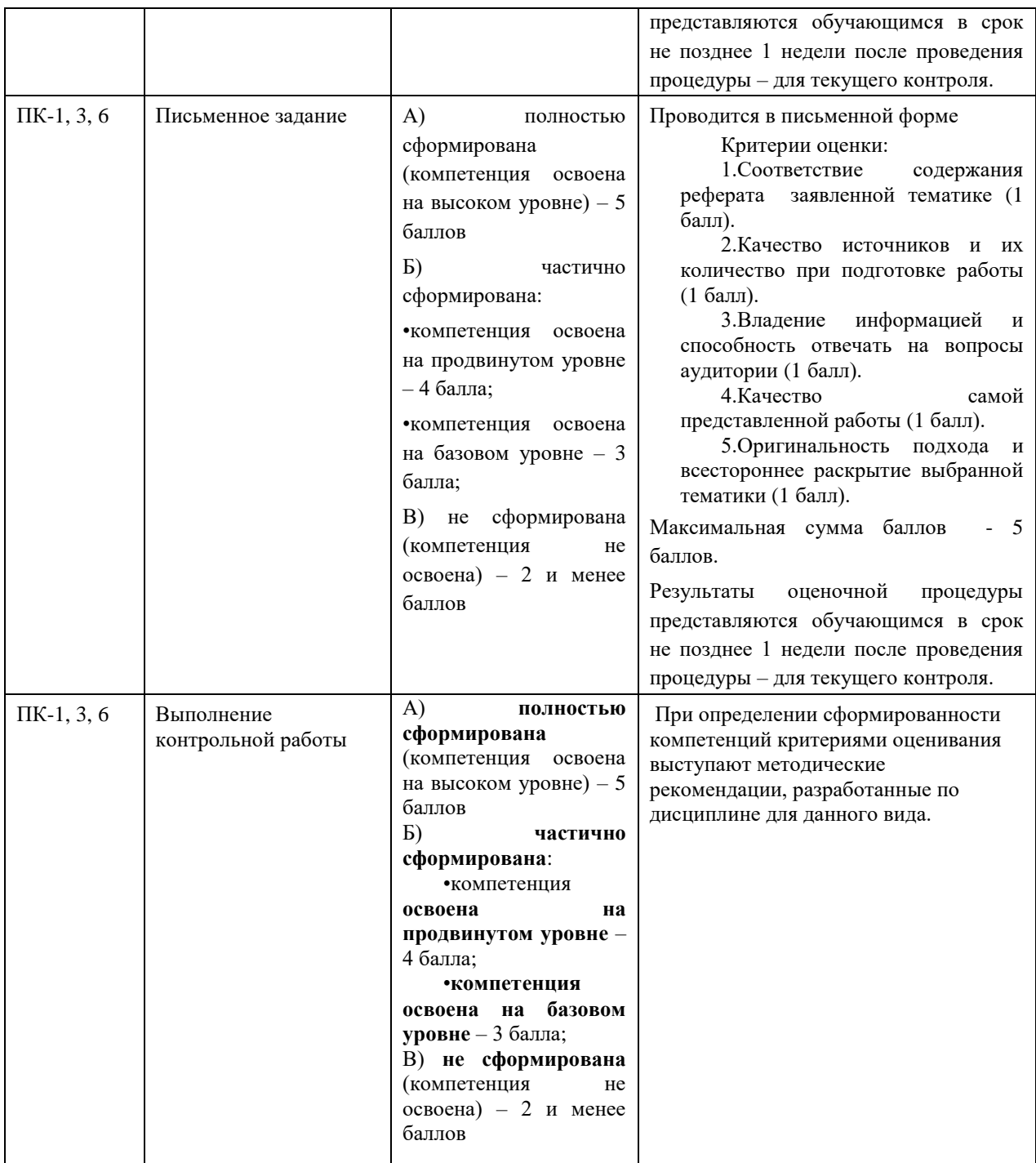

#### **3. Типовые контрольные задания или иные материалы, необходимые для оценки знаний, умений, навыков и (или) опыта деятельности, характеризующих этапы формирования компетенций в процессе освоения образовательной программы**

#### **3.1 Тематика докладов в презентационной форме:**

1. Создание учебных анимационных материалов по оказанию первой (доврачебной) помощи пострадавшим при ЧС.

2. Создание учебных анимационных материалов по применению спасателями спецтехники и спецсредств.

3. Создание высокопроизводительных многопроцессорных вычислительных систем для мультимедийного сопровождения лекций.

4. 3D-моделирование в инженерной графике.

5. Внедрение технологий 3D-моделирования на космических предприятиях РФ.

6. Внедрение технологий 3D-моделирования в строительных организациях.

7. Внедрение технологий 3D-моделирования на предприятиях легкой промышленности.

8. Ландшафтное 3D-моделирование

9. Высокополигональное 3D моделирование.

10. Стерео визуализация со сверхвысоким разрешением больших объектов космического машиностроения.

11. Динамическое 3D моделирование и визуализация событий социальной практики

12. Новые цифровые технологии в производстве кино и телевизионной продукции с высоким разрешением.

13. Технологии 3D-печати в легкой промышленности.

14. Технологии 3D-печати в пищевой промышленности.

15. Технологии 3D-печати в автосервисе.

16. Применение 3D графики и анимации на производстве, в решении прикладных задач.

17. Оптимизация соотношения цена-производительность в системах 3D моделирования.

18. Создание анимационных учебных материалов по правилам выполнения технического обслуживания, ремонта сложного технического оборудования.

19. Создание анимационных учебных материалов по правилам выполнения сборки сложных изделий.

20. Переговоры с представителями заказчика и профессиональные консультации на предприятиях и в организациях с помощью мультимедиапрезентаций.

## **3.2 Тематика реферата:**

- 1. Редактирование звука.
- 2. Редактирование видео изображения.
- 3. Редактирование мультимедиа файла.
- 4. Управление автономным проигрывателем.
- 5. Покадровая анимация.
- 6. Переход к кадру или сцене.
- 7. Проверка загрузки кадра.
- 8. Подвижная маска при анимации.
- 9. Анимация движения множества объектов.
- 10. Принципы работы в пакетах трехмерного моделирования.
- 11. Стандарты компьютерной графики.

12. Преимущества и недостатки различных программ для трехмерного моделирования.

13. Эффективность программ для трехмерного моделирования.

14. Переговоры с использованием мультимедиа средств.

15. Стратегия информатизации прикладных процессов 3D моделирования.

- 16. Создание прикладных инструментальных средств для 3D моделирования
- 17. Расчет эффективности программ для трехмерного моделирования.
- 18. Расчет эффективности программ для анимации.
- 19. Повышение эффективности компьютерной визуализации.
- 20. Повышение эффективности GGI-графики.

### **3.3 Тематика письменных заданий:**

- 1. 3D-моделирование в рамках графических систем.
- 2. Моделирование на основе примитивов.
- 3. Создание 3D-объектов при помощи булевских операций.
- 4. Создание трехмерных сцен с использованием частиц.
- 5. Правка редактируемых оболочек.
- 6. Задачи текстурирования.
- 7. Способы установки освещения при 3D-моделировании.
- 8. Динамическая симуляция при 3D-моделировании.
- 9. Принципы рендеринга.
- 10. Принципы композитинга.
- 11. Деформирующие модификаторы при 3D-моделировании.
- 12. Модификаторы свободных деформаций при 3D-моделировании.
- 13. Сплайновое 3D-моделирование.
- 14. Сплайновые примитивы.
- 15. Редактирование сплайнов.
- 16. Динамические характеристики объектов моделирования.
- 17. Основные возможности технологии Flash.
- 18. Основные возможности технологии Solid Works.
- 19. Файлы анимации, кинолента, кадры, считывающая головка, слои.
- 20. Символы анимации. Виды символов.

## **3.4 Тематика практических задач:**

- 1. Рисование объектов 2D-графики.
- 2. Редактирование 2D-графики.
- 3. Преобразование объектов 2D-графики.
- 4. Рисование объектов 3D-графики.
- 5. Редактирование объектов 3D-графики.
- 6. Преобразование объектов 3D-графики в объекты 2D-графики.
- 7. Создание анимационного ролика.
- 8. Создание проекций по 3D-модели.
- 9. Анализ характеристик материалов 3D-модели.
- 10. Создание таблиц параметров для 3D-моделей.
- 11. Конвертирование 3D-модели из одной компьютерной среды в другую.
- 12. Создание криволинейных 3D-поверхностей.
- 13. Создание печатной платы в среде 3D-моделирования.
- 14. Создание и редактирование звуковых файлов.
- 15. Создание и редактирование мультимедийных файлов.
- 16. Разработка спецификации на 3D-модель (изделие).
- 17. Визуализация разрезов и сечений технических деталей.
- 18. Визуализация типа материала технических деталей.
- 19. Построение сборки технических деталей.
- 20. Визуализация рельефа при трехмерном моделировании.

### 4. Методические материалы, определяющие процедуры оценивания знаний, умений, навыков и (или) опыта деятельности, характеризующих этапы формирования компетенций

Формой контроля знаний по дисциплине является зачет, проводимый в письменной форме по материалам лекций и выполненных практических заданий.

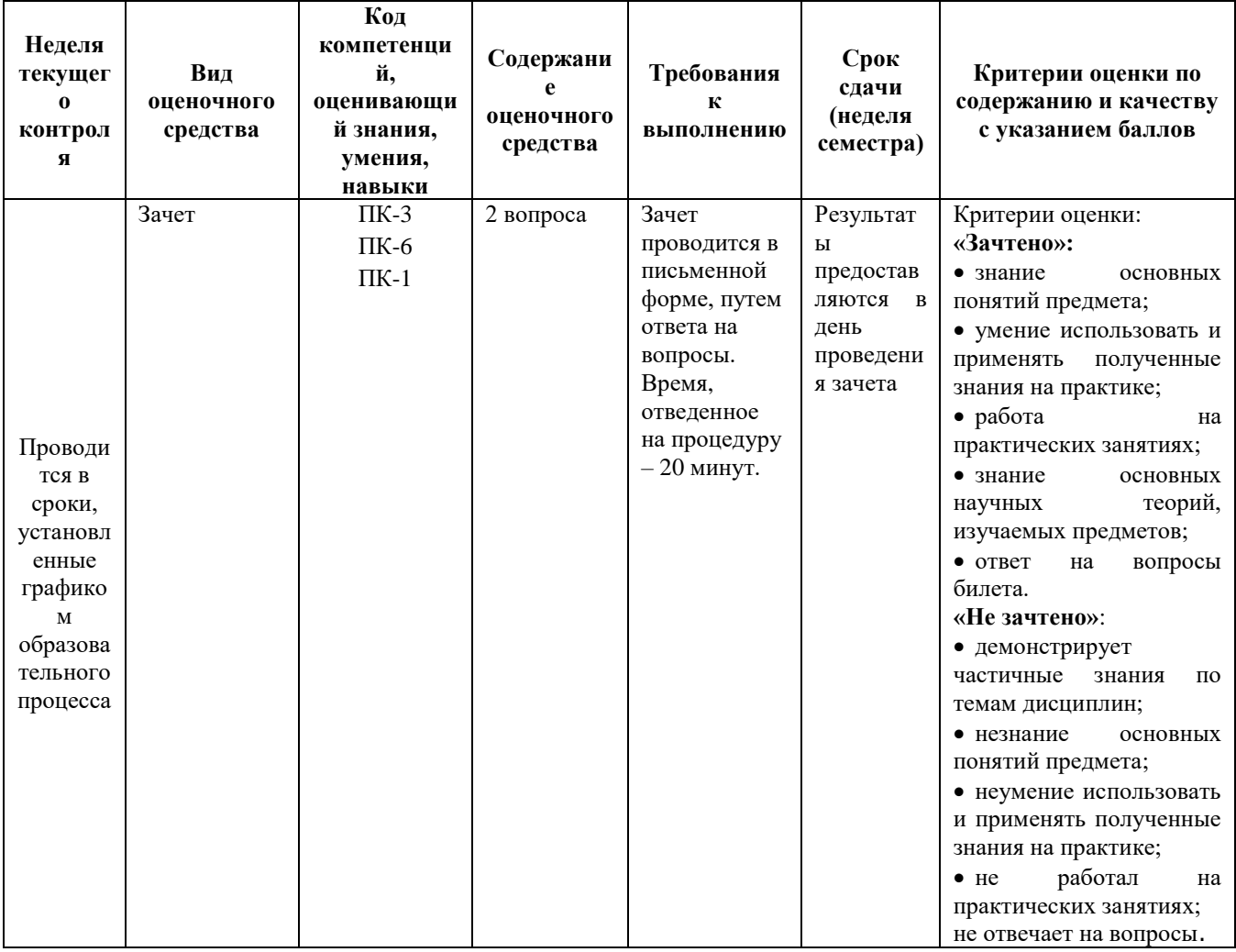

#### 4.1. Вопросы, выносимые на зачет

- 1. Основные возможности технологии Blender. Рабочая среда Blender.
- 2. Файлы анимации, кинолента, кадры, считывающая головка, слои.
- 3. Символы анимации. Виды символов.
- 4. Анимация. Покадровая анимация.
- 5. Анимация с построением промежуточных кадров.
- 6. Анимационные объекты. Инструменты. Панели и окна.
- 7. Создание и редактирование графики для 2D-моделирования. Принципы рисования и редактирования линейных сегментов.

8. Понятие системы координат для 2D-моделирования. Типы преобразований графической информации.

9. 2D-моделирование в рамках графических систем. Способы рисования карандашом и скругленных прямоугольников. Принципы создания и редактирования контуров, градиентов.

10. Способы модификации растровой заливки для 2D-моделирования.

11. Способы преобразования линий в формы для 2D-моделирования.

12. Операции с формами для 2D-моделирования.

13. Способы преобразования объектов для 2D-моделирования.

14. Принцип создания покадровой анимации.

15. Параметры анимации движения. Операции с кадрами.

16. Озвучивание анимации.

17. Анимация цветовых эффектов. Эффекты: яркость, оттенок, прозрачность, комбинированный. Реверсия кадров.

18. Синхронизация звукового сопровождения с анимацией.

19. Синхронизация по методу: событие, запуск, стоп, поток.

20. Создание трехмерных объектов на основе сплайнов.

21. Работа с редактором материалов трехмерных объектов. Материалы. Процедурные карты.

22. Особенности отражения света – основа имитации материалов трехмерных объектов. Редактор материалов. Настройка параметров стандартных материалов.

23. Назначение и отмена назначения материалов объектам сцены.

24. Назначение и типы карт текстур для трехмерных объектов. Создание многокомпонентных материалов.

25. Графика и интерактивная анимация для Web–страниц

26. Рендеринг (визуализация). Построение проекции в соответствии с выбранной физической моделью.

27. Назначения, возможности и область применения программ для работы с двумерной анимацией.

28. Назначения, возможности и область применения программ для работы с трехмерной анимацией.

29. Проектирование архитектуры и сервисов ИС предприятий и организаций с использованием технологий 3D-моделирования.

30. Проектирование архитектуры и сервисов ИС предприятий и организаций с использованием технологий анимации.

Итоговое начисление баллов по дисциплине осуществляется в соответствии с разработанной и внедренной балльно-рейтинговой системой контроля и оценивания уровня знаний и внеучебной созидательной активности обучающихся.

**Приложение 2**

# *ИНСТИТУТ ИНФОКОММУНИКАЦИОННЫХ СИСТЕМ И ТЕХНОЛОГИЙ КАФЕДРА ИНФОРМАЦИОННЫХ ТЕХНОЛОГИЙИ УПРАВЛЯЮЩИХ СИСТЕМ*

# **МЕТОДИЧЕСКИЕ УКАЗАНИЯ ДЛЯ ОБУЧАЮЩИХСЯ ПО ОСВОЕНИЮ ДИСЦИПЛИНЫ «КОМПЬЮТЕРНОЕ МОДЕЛИРОВАНИЕ И ВИЗУАЛИЗАЦИЯ»**

**Направление подготовки:** 09.04.03 Прикладная информатика **Профиль:** Моделирование и проектирование информационных систем **Уровень высшего образования:** магистратура **Форма обучения:** очная

> Королев 2023

**Цель дисциплины:** освоение магистрами алгоритмических основ компьютерной графики с использованием анимации; способов представления трехмерных объектов на плоскости и в пространстве.

#### **Задачи дисциплины:**

- использование единого опыта разработки настольных и Web-проектов с элементами интерактивной анимации;
- моделирование и редактирование трехмерных объектов для вебприложений;
- моделирование и редактирование трехмерных объектов для вебприложений для инженерных задач.

### **2. Указания по проведению практических занятий**

#### **Практическое занятие 1**

### **Рисование, редактирование и преобразование объектов 2Dграфики**

*Вид практического занятия*: практическая работа в группах.

*Образовательные технологии*: технологии компьютерного обучения.

*Тема и содержание практического занятия*: Рисование и редактирование линейных сегментов. Преобразование графической информации. 2D-моделирование в рамках графических систем. Способы преобразования линий в формы. Операции с формами. Рисовать и редактировать линейные сегменты, контуры. Закрашивать кистью, копировать атрибуты заливки и обрамления. Создавать градиенты. Работать с каталогом цветов. Просматривать изображения, группировать и преобразовывать объекты. Выравнивать и распределять объекты. Вводить и редактировать текст. Экспортировать графику и фильмы.

Продолжительность занятия 2/- часа.

#### **Практическое занятие 2**

#### **Синхронизация звукового сопровождения с анимацией**

*Вид практического занятия*: практическая работа в группах.

*Образовательные технологии*: технологии компьютерного обучения.

*Тема и содержание практического занятия*: Операции с кадрами. Способ озвучивания анимации. Принципы создания анимации цветовых эффектов. Способ синхронизации звукового сопровождения с анимацией. Способы редактирования звука. Принципы создания покадровой анимации. Принципы создания нового эталона и работы с библиотекой. Способы создания фильтров и масок. Создавать эталон и работать с библиотекой. Создавать анимацию движения. Определять начальную и конечную точки траектории, ключевые кадры на шкале времени (timeline) и на специальном ведущем слое задавать для объекта траекторию движения. Добавлять ключевые кадры и масштабировать движущийся объект. Создавать

анимацию формы. Использовать идентификаторы формы. Создавать анимацию движения множества объектов. Создавать подвижную маску.

Продолжительность занятия 4/- часа.

#### **Практическое занятие 3 Создание и редактирование простейших объектов в программе 3D-Компас**

*Вид практического занятия*: практическая работа в группах. *Образовательные технологии*: технологии компьютерного обучения.

*Тема и содержание практического занятия*: Возможности современных графических систем. Стандарты компьютерной графики. Особенности трехмерной графики и анимации. Определение трехмерного пространства в программе Solid Works. Понятие системы координат в трехмерном пространстве, направление осей координат. Определение объекта трехмерного пространства. Назначение основных элементов окна: меню, строки состояния, особенные элементы (окна проекции, командные панели, строка треков, квадрупольные меню). Создать простейшие трехмерные геометрические объекты: куб, параллелепипед, призму. Использовать панели инструментов с вкладками. Работать с командными панелями, настраивать интерфейс. Использовать командные панели для создания и редактирования объектов, нанесения размеров объектов.

Продолжительность занятия 4/- часа.

#### **Практическое занятие 4 3D-моделирование в рамках графических систем**

*Вид практического занятия*: практическая работа в группах.

*Образовательные технологии*: технологии компьютерного обучения.

*Тема и содержание практического занятия*: Принципы использования модификаторов. Принципы сплайнового моделирования. Способы моделирования при помощи редактируемых поверхностей. Использовать модификаторы. Моделировать на основе примитивов. Создавать объекты при помощи булевских операций. Править редактируемые оболочки. Моделировать с помощью сплайнов.

Продолжительность занятия 2/- часа.

#### **Практическое занятие 5**

#### **Карты текстур и многокомпонентных материалов**

*Вид практического занятия*: практическая работа в группах.

*Образовательные технологии*: технологии компьютерного обучения.

*Тема и содержание практического занятия*: Типы материалов. Метод использования библиотеки материалов. Способы и принципы освещения сцены. Принципы съемки сцены. Работать с библиотекой материалов. Применять карты текстур и многокомпонентных материалов. Анимировать объекты. Создавать динамические характеристики.

Продолжительность занятия 4/- часа.

#### **Практическое занятие 6**

#### **Построение 3D моделей и анимации их работы в среде Solid Works** *Вид практического занятия*: практическая работа в группах.

*Образовательные технологии*: технологии компьютерного обучения.

*Тема и содержание практического занятия*: Возможности технологии Flash. Рабочая среда Flash. Файлы, кадры, считывающая головка, слои. Символы. Виды символов. Использовать панель инструментов среде Flash; настраивать инструменты, используя различные параметры. Работать со слоями, кадрами, сценой в среде Flash.

Продолжительность занятия 4/- часа.

#### **3. Указания по проведению лабораторного практикума**

Не предусмотрен учебным планом.

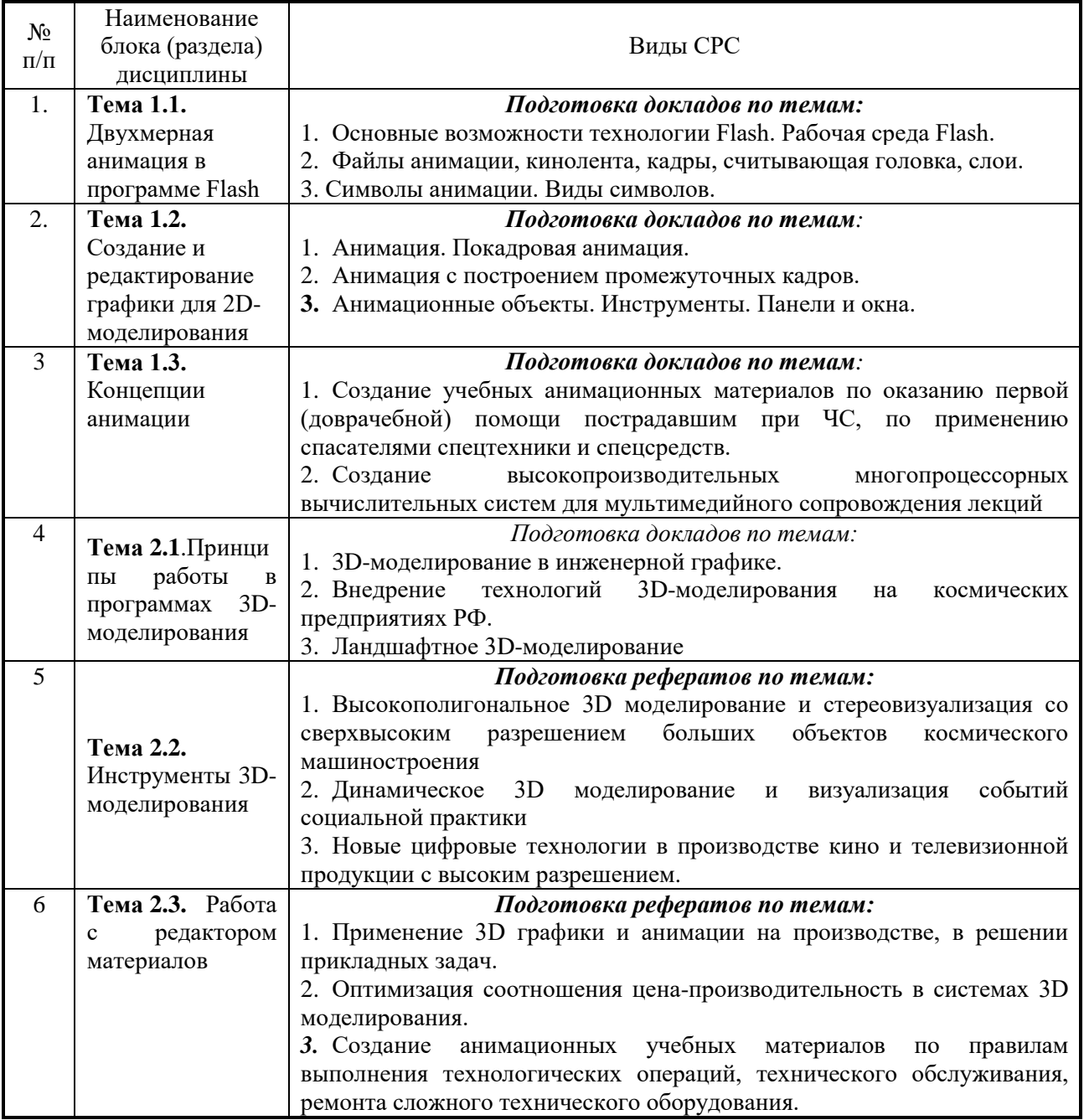

#### **4. Указания по проведению самостоятельной работы студентов**

### **5. Указания по проведению контрольных работ для обучающихся очной формы обучения**

#### **5.1. Требования к структуре**

Структура контрольной работы должна способствовать раскрытию темы: иметь титульный лист, содержание, введение, основную часть, заключение, список литературы.

#### **5.2. Требования к содержанию (основной части)**

1. Во введении обосновывается актуальность темы, определяется цель работы, задачи и методы исследования.

2. При определении целей и задач исследования необходимо правильно их формулировать. Так, в качестве цели не следует употреблять глагол «сделать». Правильно будет использовать глаголы: «раскрыть», «определить», «установить», «показать», «выявить» и т.д.

3. Основная часть работы включает 2 - 4 вопроса, каждый из которых посвящается решению задач, сформулированных во введении, и заканчивается констатацией итогов.

4. Приветствуется иллюстрация содержания работы таблицами, графическим материалом (рисунками, схемами и т.п.).

5. Необходимо давать ссылки на используемую Вами литературу.

6. Заключение должно содержать сделанные автором работы выводы, итоги исследования.

7. Вслед за заключением идет список литературы, который должен быть составлен в соответствии с установленными требованиями. Если в работе имеются приложения, они оформляются на отдельных листах, и должны быть соответственно пронумерованы.

#### **5.3. Требования к оформлению**

Объём контрольной работы – 10 страниц формата А 4, напечатанного с одной стороны текста (1,5 интервал, шрифт Times New Roman).

#### **5.4 Тематика контрольных работ:**

1. Создание детали в среде Solid Works.

- 2. Построение чертежа детали в среде Solid Works.
- 3. Создание сборки в среде Solid Works.

4. Построение чертежа сборки в среде Solid Works.

5. Создание анимации и исследование движения в среде Solid Works.

6. Визуализация и сортировка компонентов сборки в среде Solid Works.

7. Сопряжение для создания геометрических взаимосвязей между компонентами сборки в среде Solid Works.

8. Разработка трехмерной модели печатной платы в среде Solid Works.

9. Разработка таблицы параметров для создания нескольких вариантов детали в среде Solid Works.

11. Построение массивов элементов в среде Solid Works.

12. Построение кругового массива элементов в среде Solid Works.

- 13. Построение корпусной детали в среде Solid Works.
- 14. Построение модели пружины в среде Solid Works.
- 15. Выполнение дизайна проекта в среде Solid Works.

#### **6. Перечень основной и дополнительной учебной литературы**

#### **Основная литература:**

1. Компьютерное моделирование: учебник / В. М. Градов, Г. В. Овечкин, П. В. Овечкин, И. В. Рудаков. — Москва: КУРС: ИНФРА-М, 2020. — 264 с. - ISBN 978-5-906818-79-9. - Текст: электронный. - URL: <https://znanium.com/catalog/product/1062639> (дата обращения: 29.09.2020). – Режим доступа: по подписке.

Ефимова, И.Ю. Компьютерное моделирование: методические рекомендации / И.Ю. Ефимова, Т.Н Варфоломеева. —3-е изд., стер. — Москва: ФЛИНТА, 2019. — 67 с. - ISBN 978-5-9765-2039-4. - Текст: электронный. - URL: <https://znanium.com/catalog/product/1065535> (дата обращения: 29.09.2020). – Режим доступа: по подписке.

#### **Дополнительная литература:**

1. Представление и визуализация результатов научных исследований: учебник / О. С. Логунова, П. Ю. Романов, Л. Г. Егорова, Е. А. Ильина ; под ред. О. С. Логуновой. — Москва : ИНФРА-М, 2020. — 156 с. — (Высшее образование: Аспирантура). - ISBN 978-5-16-014111-4. - Текст : электронный. - URL: https://znanium.com/catalog/product/1056236 (дата обращения: 29.09.2020). – Режим доступа: по подписке.

2. Уразаева, Т.А. Графические средства в информационных системах: учебное пособие: [16+] / Т.А. Уразаева, Е.В. Костромина; Поволжский государственный технологический университет. – Йошкар-Ола: Поволжский государственный технологический университет, 2017. – 148 с.: ил. – Режим доступа: по подписке. – URL: <http://biblioclub.ru/index.php?page=book&id=483698> (дата обращения: 29.09.2020). – Библиогр. в кн. – ISBN 978-5-8158-1888-0. – Текст: электронный

#### **Рекомендуемая литература:**

1. Лисяк, В.В. Основы геометрического моделирования: учебное пособие / В.В. Лисяк; Министерство науки и высшего образования РФ, Южный федеральный университет, Инженерно-технологическая академия. – Ростов-на-Дону; Таганрог: Южный федеральный университет, 2018. – 92 с.: ил. – Режим доступа: по подписке. – URL: <http://biblioclub.ru/index.php?page=book&id=561105> (дата обращения: 29.09.2020). – Библиогр.: 84. – ISBN 978-5-9275-2845-5. – Текст : электронный.

### **7. Перечень ресурсов информационно-телекоммуникационной сети «Интернет», необходимых для освоения дисциплины**

- 1. <http://www.rusedu.info/> Сайт «Информационные технологии в образовании»
- 2. <http://nit.miem.edu.ru/> Сайт «Международная студенческая школа-семинар «Новые информационные технологии»».

### **8. Перечень информационных технологий, используемых при осуществлении образовательного процесса по дисциплине**

**Перечень программного обеспечения:** *MS Office 2013; Компас 3D; Solid Works.*

**Информационные справочные системы:** *Электронные ресурсы образовательной среды Университета*.